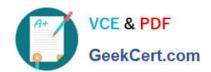

# C2150-609<sup>Q&As</sup>

IBM Security Access Manager V9.0 Deployment

# Pass IBM C2150-609 Exam with 100% Guarantee

Free Download Real Questions & Answers PDF and VCE file from:

https://www.geekcert.com/c2150-609.html

100% Passing Guarantee 100% Money Back Assurance

Following Questions and Answers are all new published by IBM Official Exam Center

- Instant Download After Purchase
- 100% Money Back Guarantee
- 365 Days Free Update
- 800,000+ Satisfied Customers

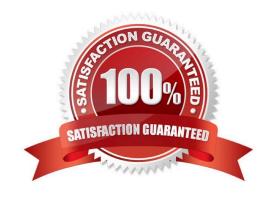

# https://www.geekcert.com/c2150-609.html 2024 Latest geekcert C2150-609 PDF and VCE dumps Download

#### **QUESTION 1**

The deployment professional (testuser1) is currently logged into the appliance, but cannot read the IBM Security Access Manager (ISAM) V9.0 event logs. Management authorization is configured as shown in the following screenshot.

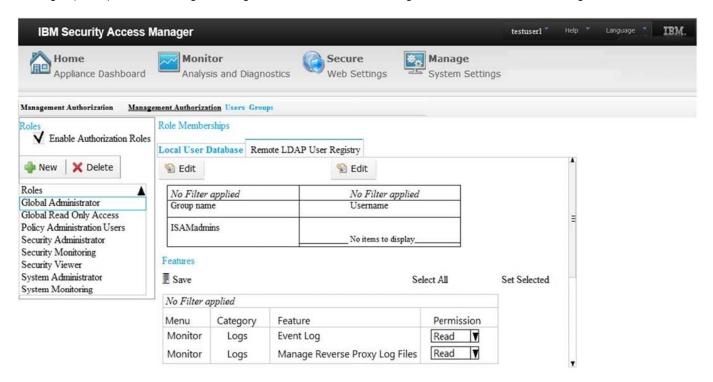

What is the most likely cause of this issue?

- A. Write permission is required for the Event Log Feature.
- B. The Global Administrator role lacks the necessary privileges.
- C. Userid "testuser1" has not been added to the ISAMAdmins LDAP group.
- D. There is a connectivity issue and the LDAP containing userid "testuser1" cannot be contacted.

Correct Answer: A

## **QUESTION 2**

A customer has deployed an IBM Security Access Manager V9.0 solution to protect web applications. After the initial authentication between the client and WebSEAL, WebSEAL can build a new Basic Authentication header and use the –b option to provide the authenticated Security Access Manager user name (client\\'s original identity) together with a predefined static password across the junction to the backend server.

Which configuration option will accomplish this?

- A. gso
- B. -b filter

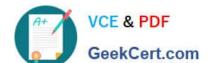

# https://www.geekcert.com/c2150-609.html

2024 Latest geekcert C2150-609 PDF and VCE dumps Download

C. -b ignore

D. -supply

Correct Answer: D

Reference: https://publib.boulder.ibm.com/tividd/td/ITAME/SC32-1359-00/en\_US/HTML/ am51\_webseal\_guide96.htm

#### **QUESTION 3**

An IBM Security Manager V9.0 deployment professional responsible for a large cluster notices the clocks among the nodes are not in sync and needs to update settings to ensure the clocks are synchronized.

Which setting should be used to help keep times synchronized?

- A. Set NTP settings in /etc/ntp.conf
- B. Set NTP settings in the components conf file
- C. Set NTP settings using the LMI at the Date/Time panel
- D. Set NTP settings using the LMI at he Advanced Tunings panel

Correct Answer: A

Reference: http://www-01.ibm.com/support/docview.wss?uid=swg22004957

### **QUESTION 4**

During testing of an application the deployment professional is receiving frequent alerts about high disk utilization.

What action can be taken to resolve this issue?

- A. Enable log rotation and compression
- B. Resize the virtual disk and extend the active partition
- C. Configure the appliance to store log and trace to a remote server
- D. Enable the appliance background scheduler to clear unused log and trace files on a periodic basis.

Correct Answer: C

# **QUESTION 5**

A customer\\'s IBM Security Access Manager V9.0 deployment consists of a cluster with Primary and Secondary masters. The Primary master fails and becomes unavailable and prevents any policy updates.

Which action is required to ensure policy updates can be applied?

A. Promote the Secondary to Primary

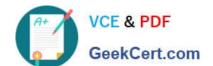

# https://www.geekcert.com/c2150-609.html

2024 Latest geekcert C2150-609 PDF and VCE dumps Download

- B. Enable the Policy server in Secondary master
- C. Set the policy DB in the secondary to read-write state
- D. Restore a backed up master policy database to the secondary master

Correct Answer: B

Reference: https://www.ibm.com/support/knowledgecenter/SSPREK\_9.0.2/com.ibm.isam.doc/admin/concept/con\_cluster\_policy\_svr\_ha.html

Latest C2150-609 Dumps

C2150-609 PDF Dumps

C2150-609 Practice Test